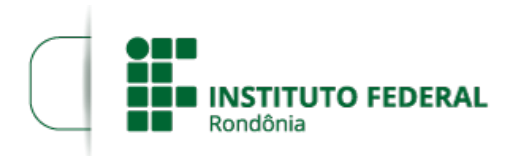

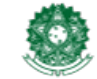

MINISTÉRIO DA EDUCAÇÃO Secretaria de Educação Profissional e Tecnológica Instituto Federal de Educação, Ciência e Tecnologia de Rondônia

## **CONVOCAÇÃO DE COORDENADOR**

O REITOR *PRO TEMPORE* DO INSTITUTO FEDERAL DE EDUCAÇÃO, CIÊNCIA E TECNOLOGIA DE RONDÔNIA, nomeado pelo Decreto Presidencial de 4 de agosto de 2022, publicado no DOU nº 148, de 5 de agosto de 2022, Seção 2, pág. 1, no uso de suas atribuições legais e regimentais conferidas pela Lei nº 11.892, de 29 de dezembro de 2008, publicada no D.O.U. de 30 de dezembro de 2009 e estabelecidas pelo art. 67 do Regimento Geral do Instituto Federal de Educação, Ciência e Tecnologia de Rondônia – IFRO, aprovado pela Resolução nº 65/Consup/IFRO, de 29 dezembro de 2015, TORNA PÚBLICA A CONVOCAÇÃO DE COORDENADOR DE CURSO DO EDITAL Nº 41/2020/ REIT-CGAB/UAB/IFRO, que trata do Processo de Seleção para criação de cadastro reserva de colaboradores (bolsistas) para atuar nos cursos na modalidade a distância no âmbito do Sistema Universidade Aberta do Brasil - UAB - vinculado à Coordenação de Aperfeiçoamento de Pessoal de Nível Superior (CAPES) do Ministério da Educação (MEC), em parceria com o IFRO.

O(s) candidato(s) ora convocado(s) enviarão a documentação exigida no Edital do certame, em até **dois dias úteis** após a publicação deste ato convocatório para o email: selecao.uab@ifro.edu.br.

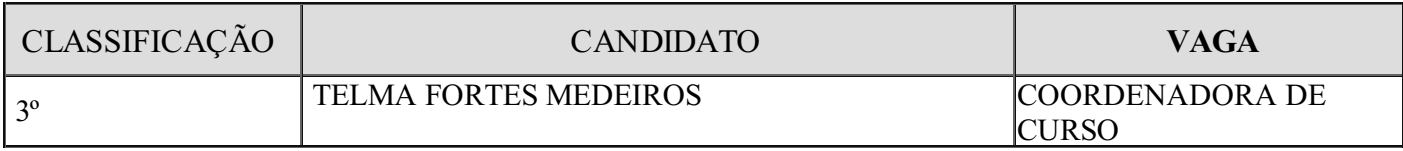

## EDSLEI RODRIGUES DE ALMEIDA

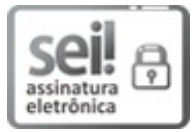

Documento assinado eletronicamente por **Edslei Rodrigues de Almeida**, **Reitor pro tempore**, em 05/10/2022, às 19:44, conforme horário oficial de Brasília, com fundamento no art. 6º, § 1º, do [Decreto](http://www.planalto.gov.br/ccivil_03/_Ato2015-2018/2015/Decreto/D8539.htm) nº 8.539, de 8 de outubro de 2015.

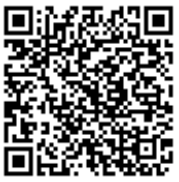

A autenticidade deste documento pode ser conferida no site https://sei.ifro.edu.br/sei/controlador\_externo.php? [acao=documento\\_conferir&id\\_orgao\\_acesso\\_externo=0](http://sei.ifro.edu.br/sei/controlador_externo.php?acao=documento_conferir&id_orgao_acesso_externo=0), informando o código verificador **1738608** e o código CRC **E5662347**.

**Referência:** Processo nº 23243.014080/2020-85 http://www.ifro.edu.br

SEI nº 1738608